#### 1

# This is the title of the article

### Jane Q. Smith

Schepens Eye Research Institute and Harvard Medical School, Boston, MA, USA

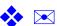

#### **Tobias Elze**

Research Group Complex Structures in Biology and Cognition Max Planck Institute for Mathematics in the Sciences, Leipzig, Germany

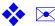

This document is an inofficial LaTeX template to be used to create a suitably formatted submission for the Journal of Vision. It considers the changed layout requirements as of 2010. The complete instructions for manuscript preparation are available at <a href="http://www.journalofvision.org/site/misc/ifora.xhtml">http://www.journalofvision.org/site/misc/ifora.xhtml</a>. This is the text of the abstract. This version of the template is dated November 26, 2010. The template makes your LaTeX manuscript look similar to Journal of Vision articles. However, in contrast to the two-column JOV articles, manuscripts are in single colum mode.

Keywords: reverse correlation, triggered correlation, primate, recursive least squares, linear-nonlinear model, system identification

### Introduction

The jov class provides the following commands:

- \title
- \abstract
- \author
- \keywords

To specify authors, use the \author command for each author in the same order as they are to appear on the manuscript. The \author command requires six arguments: Name, first name(s), institution, address, ehomepage, and email.

After specifying the commands above make use of \maketitle to generate the title of the manuscript.

## To create a new manuscript

To create a new manuscript for *Journal of Vision*, do the following:

- 1. Open this template in your favorite LATEX editor.
- 2. Save the file under a new name.
- 3. Enter content into the appropriate sections, and make use of the standard LaTeX commands.

### Including references

Treatment of cited material closely follows the Publication Manual of the American Psychological Association. The BibTeX file jovcite.bst is a modified version of apacite.bst. References can be included in rthe same way as required for apacite.bst:

- \citeA{AndrewsPollen1979} → Andrews and Pollen (1979)
- \cite{RoordaWilliams2002} → (Roorda & Williams, 2002)
- \citeNP{AndrewsPollen1979} → Andrews & Pollen, 1979

The following BibTeX tags have been added to apacite.bst: doi, pubmedurl, and articleurl. See jovtemplate\_latex.bib for an example how to use a JOV bib file.

### **Figures**

Add figures as usual in LATEX. Figure 1 shows an example how to insert a figure stored in a pdf file.

Insert your figure here, for instance like this:

\includegraphics[width=\columnwidth]{file.pdf}

Figure 1: Example how to add a figure stored in a pdf file

If you are using pdflatex, the following file types are processed by \includeqraphics: pdf, png, and jpg.

### **Disclaimer**

Feel free to use this template on your own risk. Note that it is *not* an official template and that it may contain errors or deviations from Journal of Vision's requirements. If you find errors or if you have suggestions for improvements, please contact me.

© 2009–2010, Tobias Elze.

#### References

Andrews, B. W., & Pollen, D. A. (1979). Relationship between spatial-frequency selectivity and receptive-field profile of simple cells. *Journal of Physiology*, 287, 163–176. [PubMed]

Roorda, A., & Williams, D. R. (2002). Optical fiber properties of individual human cones. *Journal of Vision*, 2(5), 404–412. http://journalofvision.org/2/5/4/, doi:10.1167/2.5.4 [PubMed] [Article]